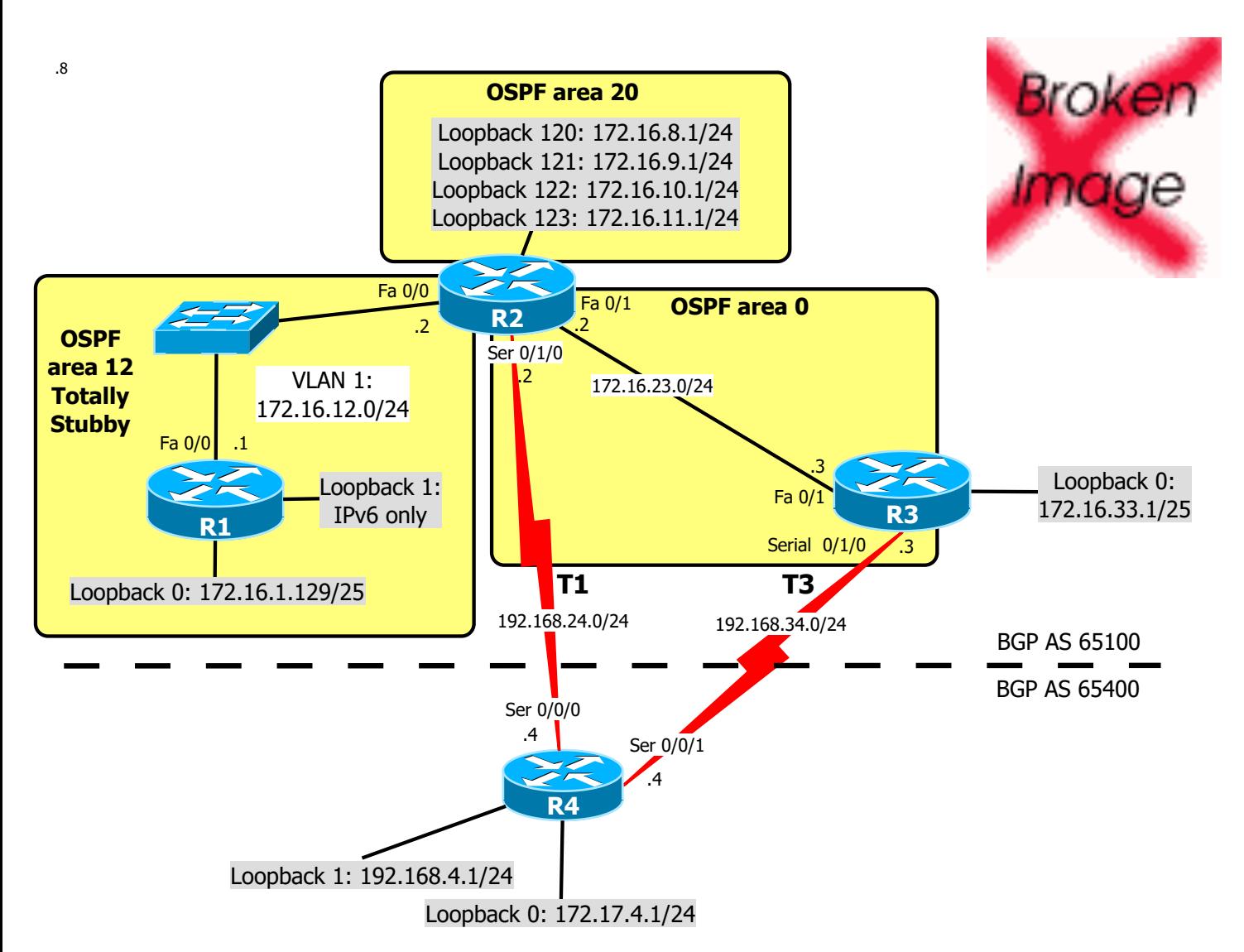

## REQUIREMENTS

- 0. Do basic configuration: passwords, description etc
- 1. Configure according to the diagram shown above.
- 2. Configure OSPF passive interface's on R2 & R3 for the T1/T3 links.
- 3. Summarize the loopback interfaces on R2 to the backbone with the most efficient mask
- 4. Redistribute R3's loopback 0 interface into OSPF.
- 5. Configure R3 to distribute, by OSPF, a default route to 192.168.34.4 .
- 6. Configure R2 & R3 to be in BGP AS 65100 and R4 to be in BGP AS 65400 .
- 7. Peer appropriately on R2, R3 and R4 using BGP.
- 8. Advertise R4's loopback 0 interface into BGP.
- 9. Make BGP on R2 and R3 advertise the 172.16.0.0/16 network.
- 10. Make AS 65100 prefer the T3 link to AS 65400 networks by modifying the LocalPreference on R2 & R3.
- 11. Make AS 65400 prefer the T3 link to AS 65100 networks by modifying the MED on R2 & R3.

12. Configure IPv6 and OSPFv3 on R1 and R2, including the looopback 1 on R1.

(If you can't configure IPv6: your score will be maximum 70, but you will not fail)

## SOME CHECKPOINT

- A) On R1: ping 192.168.4.1 source 172.16.1.129
- B) On R4: ping 172.16.1.129 source 192.168.4.1
- C) No explicit static routes, no redistribution (except Lo0 on R3 into OSPF)
- but implicit rules are OK like
- "ip route 0.0.0.0 ???? ????" and
- "ip route ???? ???? null 0"
- D) On R2: ping R1's lo1-interface using IPv6